## **Как найти сертификат переболевшего на портале «Госуслуги»**

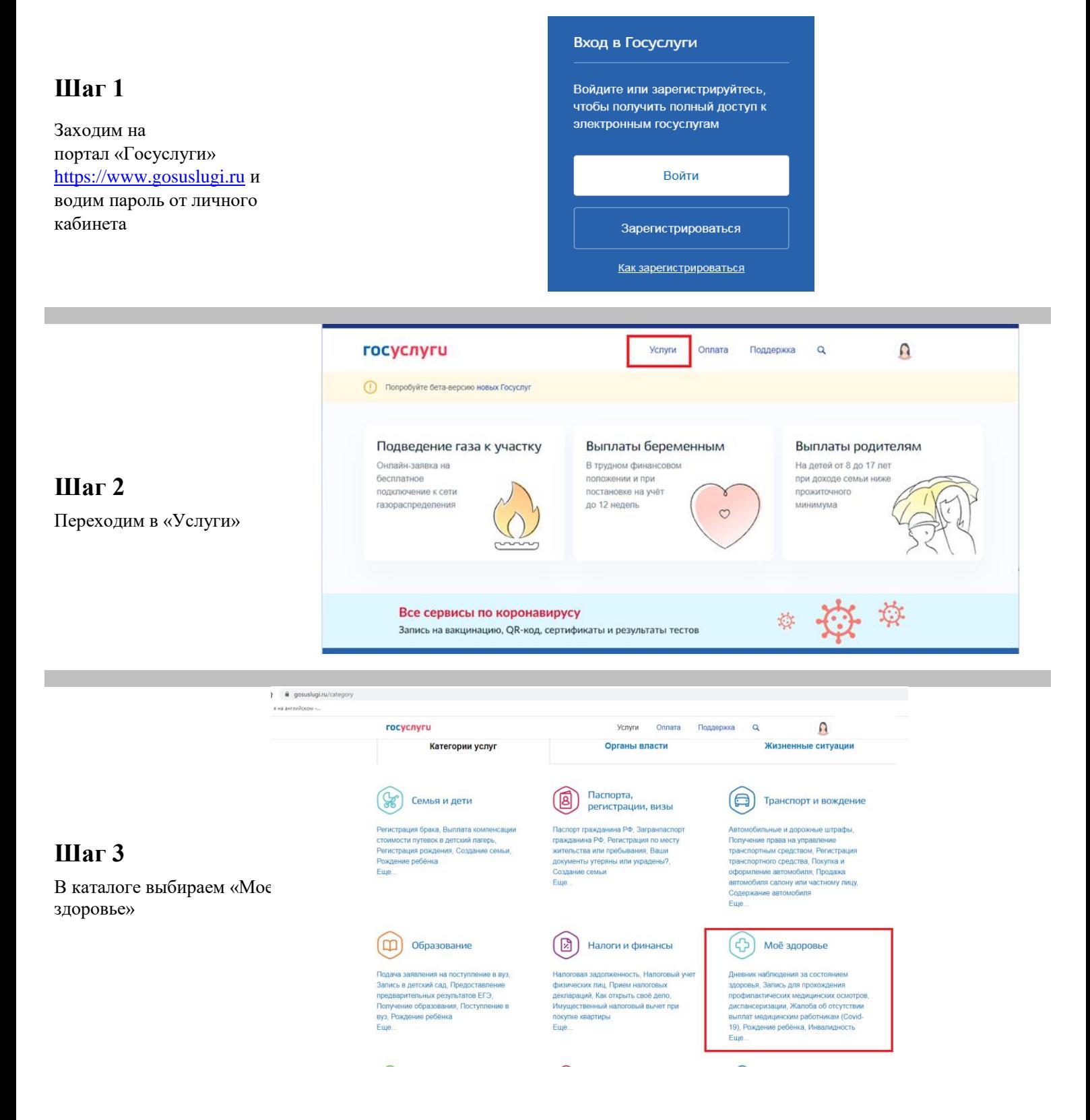

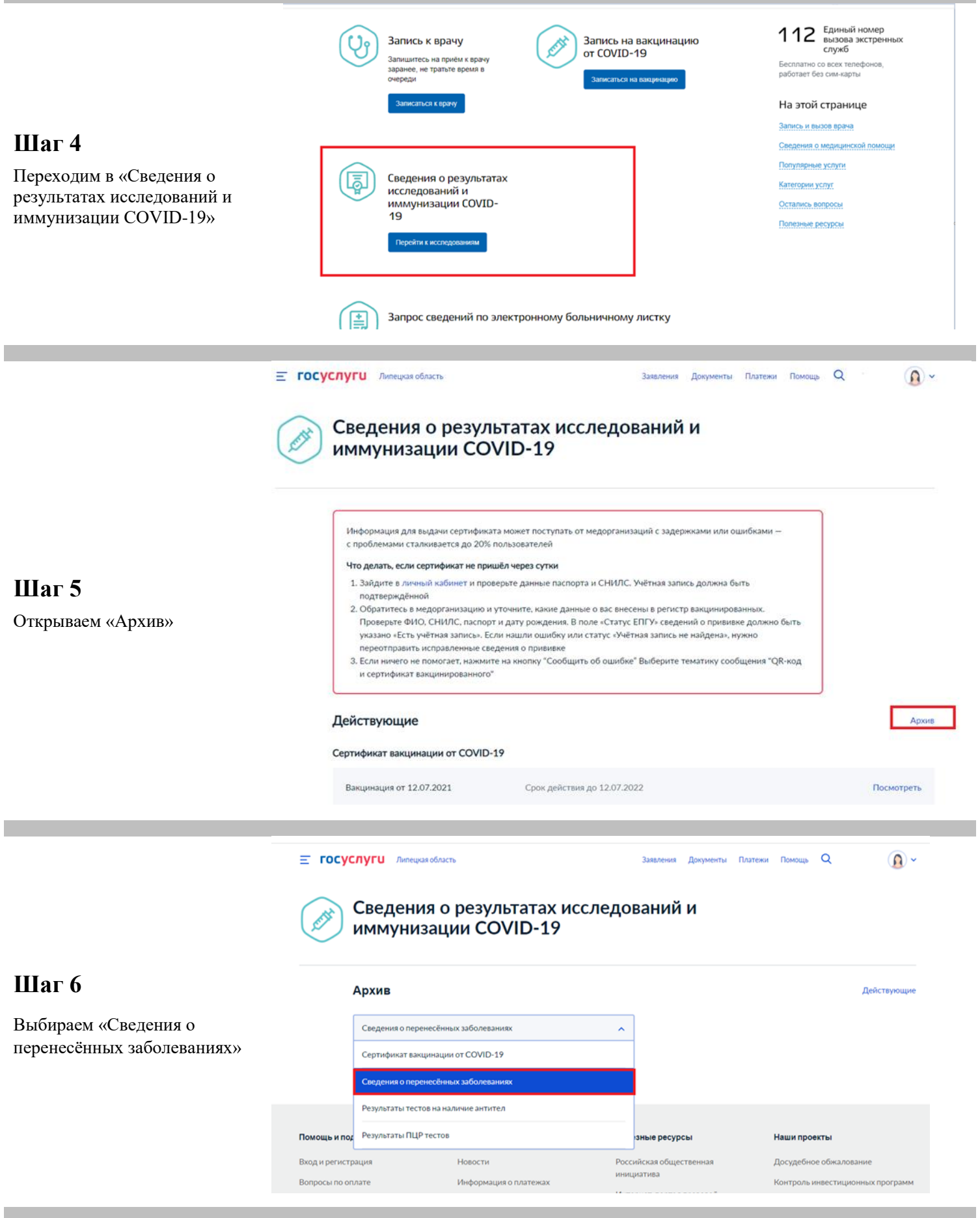

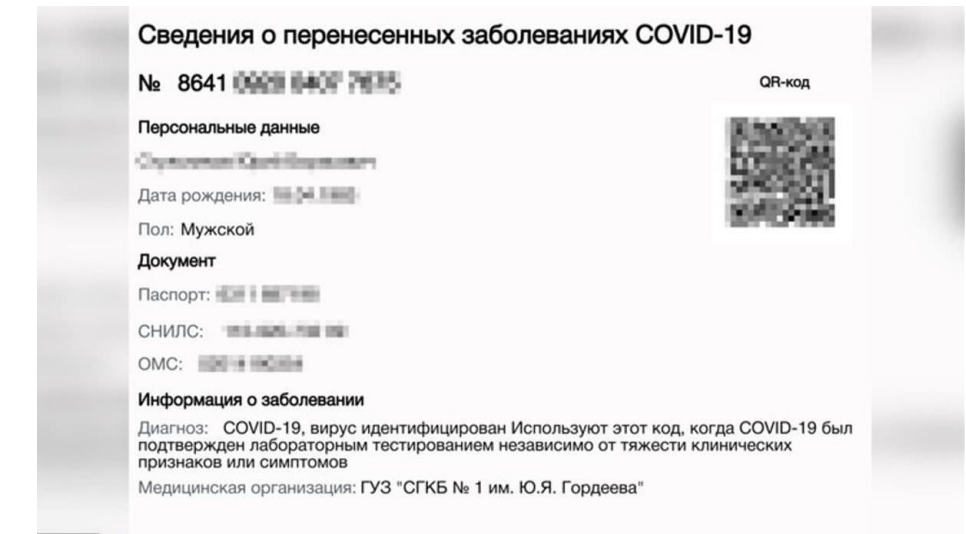

720 × 480 Дата выздоровления: 25.11.2020

## Шаг $7$

Получаем результат